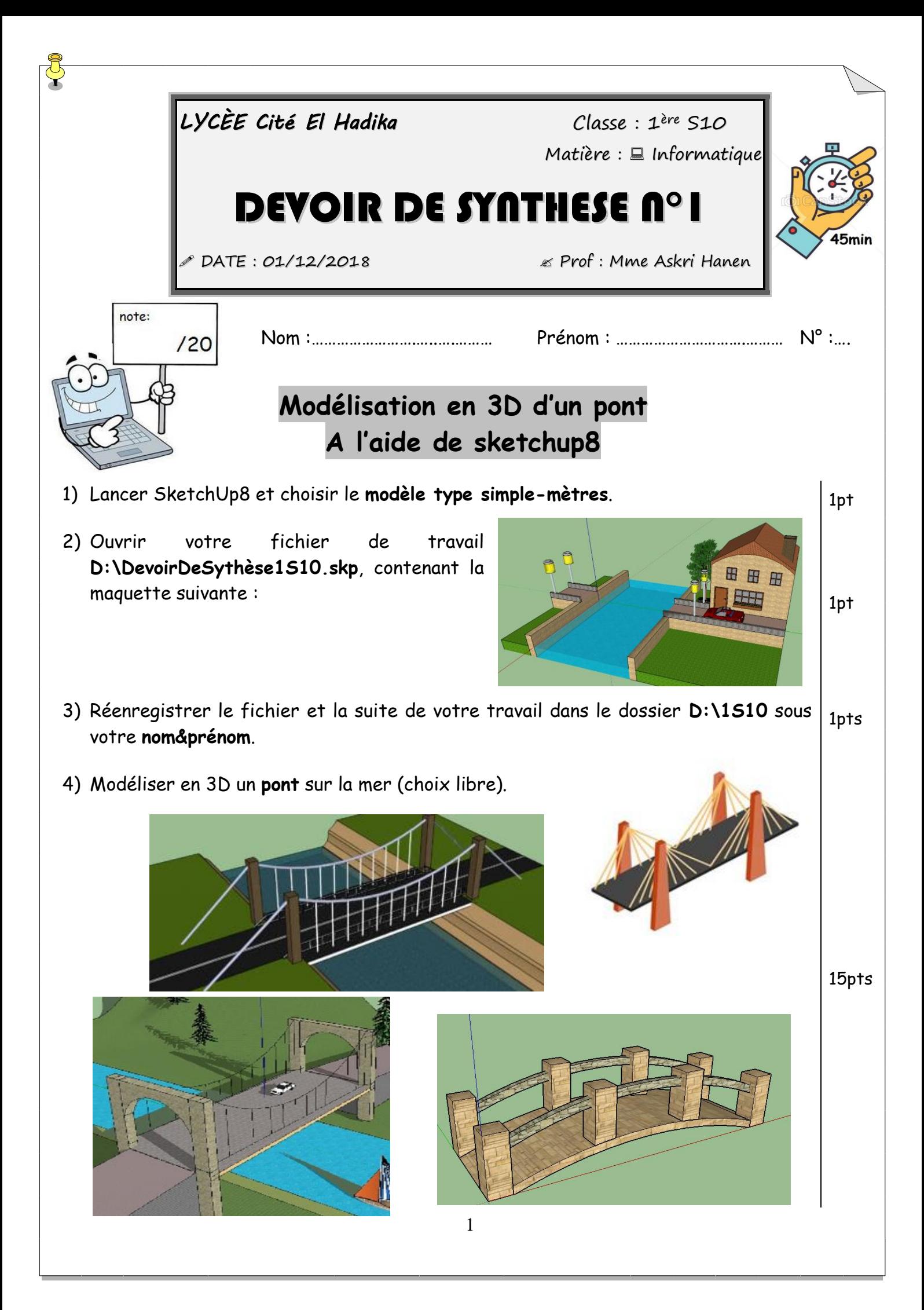

5) Importer des composants (bateau, arbre, voiture,..) depuis le dossier **D:\composants sketchup8,** pour enrichir votre travail.

 $\vec{\mathbf{C}}$ 

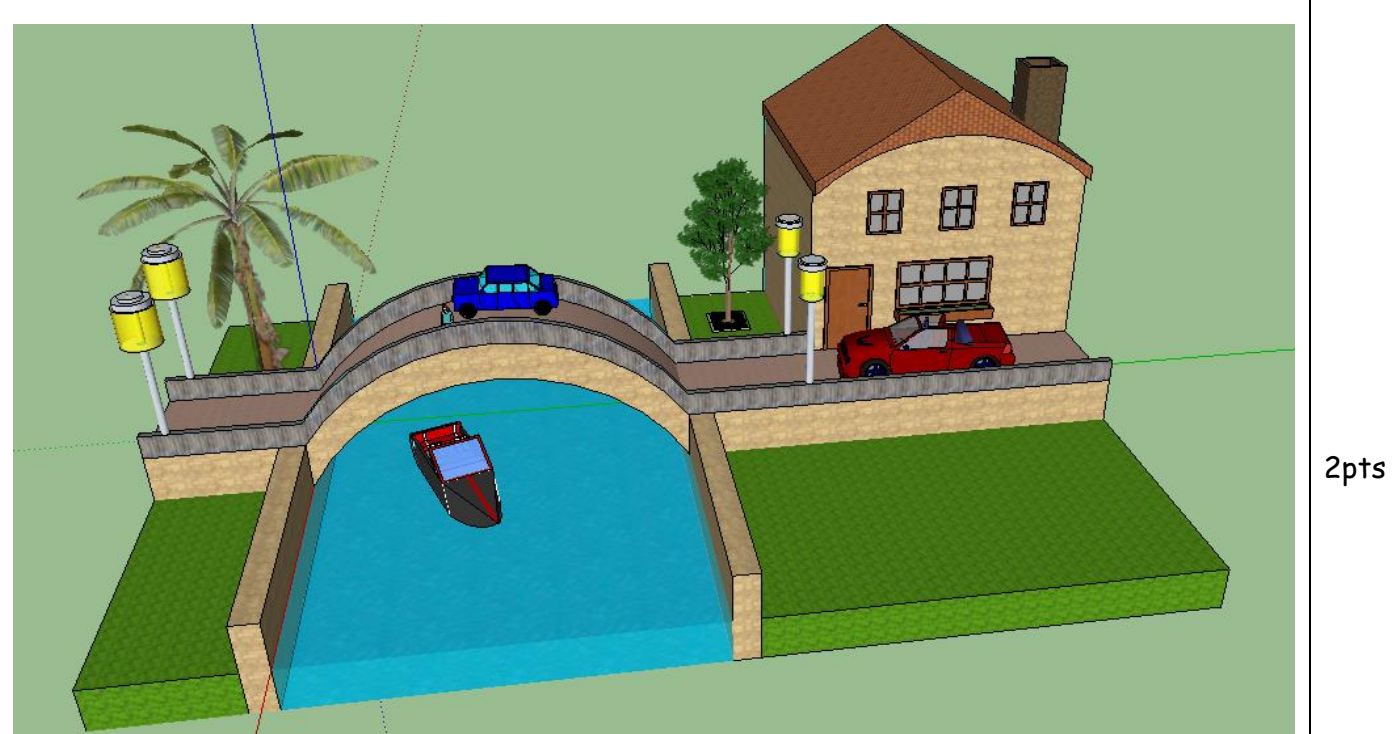

Exemple de maquette.

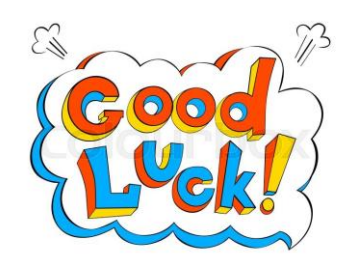